# ОБРАЗОВАТЕЛЬНОЕ УЧРЕЖДЕНИЕ ФОНД «ПЕДАГОГИЧЕСКИЙ УНИВЕРСИТЕТ «ПЕРВОЕ СЕНТЯБРЯ»

«УТВЕРЖДАЮ» Президент Образовательного учреждения Фонд «Педагогический университет "Первое сентября"»  $C - C$ **ЛЕДАГОСОЛОВЕЙЧИК А.С.** ФОНЛ ,<br>Университет Первое сентября Hajo otl MOCKBA

**Программа** 

**дополнительного профессионального образования**

**Что такое медиаграмотность и как школьнику ориентироваться в медиасреде**

**Автор:** 

**Екатерина Викторовна Якушина** 

канд. пед. наук, проректор по информационной политике и развитию АНО ДПО «Академия инновационного образования и развития»; главный редактор журнала «Вопросы интернет-образования», выпускающий редактор журнала «Медиа. Информация. Коммуникация».

> **Москва 2022**

# **Раздел 1. ХАРАКТЕРИСТИКА ПРОГРАММЫ.**

**Основная цель:** совершенствование профессиональных навыков педагогов в области формирования медиаобразовательных умений работы с информацией у учащихся основной и средней школы.

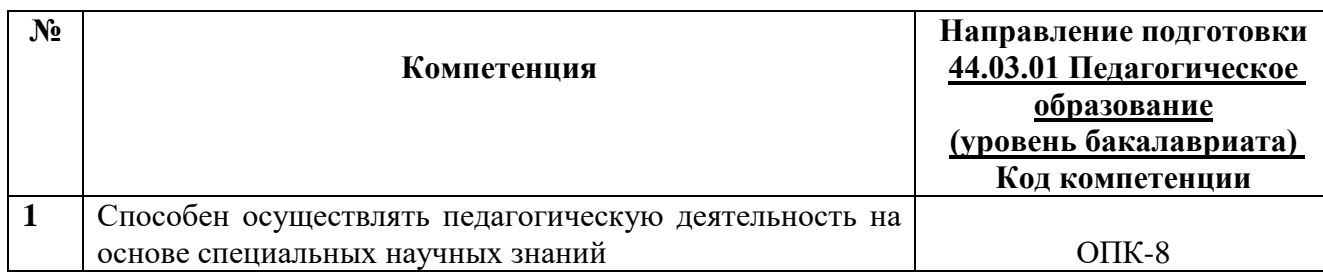

# **1.1. Планируемые результаты обучения**

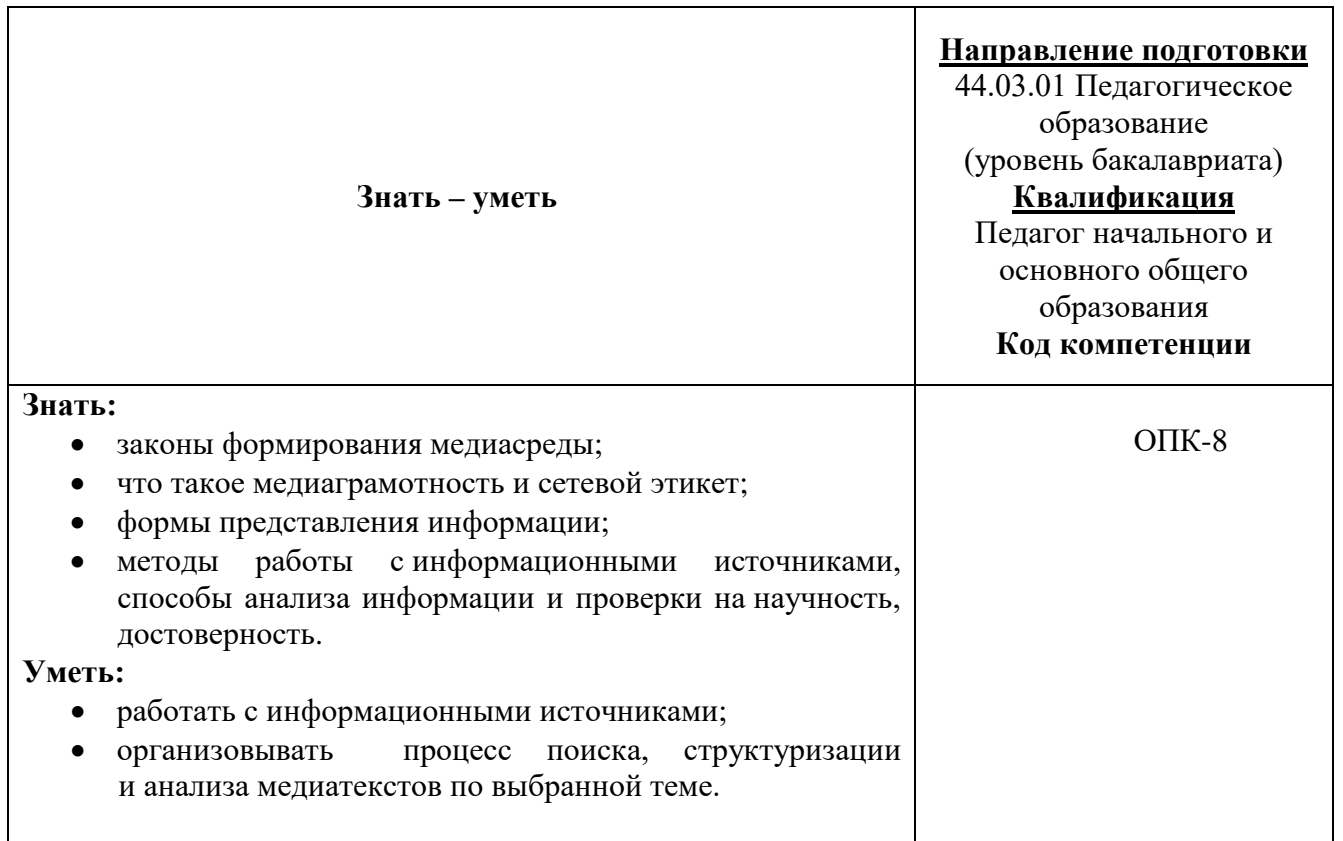

1.2 **Категория обучающихся:** уровень образования ВО, направление подготовки – «Педагогическое образование».

1.3. **Программа реализуется** с применением дистанционных образовательных технологий.

# 1.4. **Срок освоения программы:** 6 ч.

**Режим занятий –** 6 ч. в неделю.

# **Раздел 2. СОДЕРЖАНИЕ ПРОГРАММЫ**

# **2.1. Учебно-тематический план программы направления дополнительного профессионального образования.**

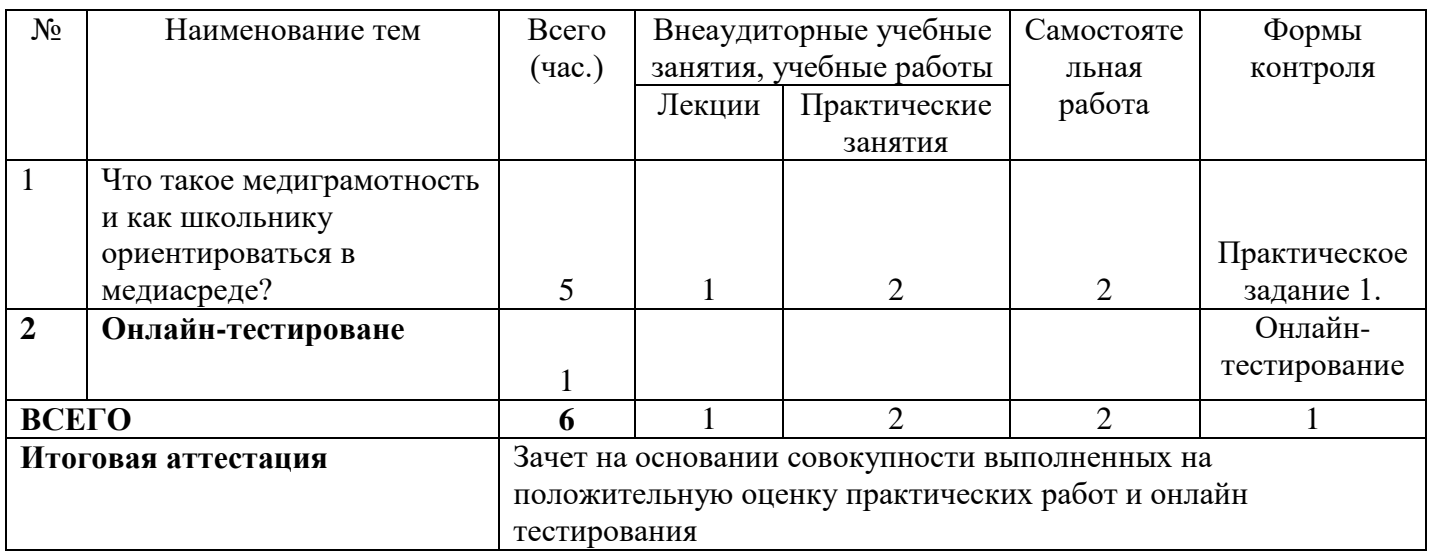

# **2.2. Учебная программа**

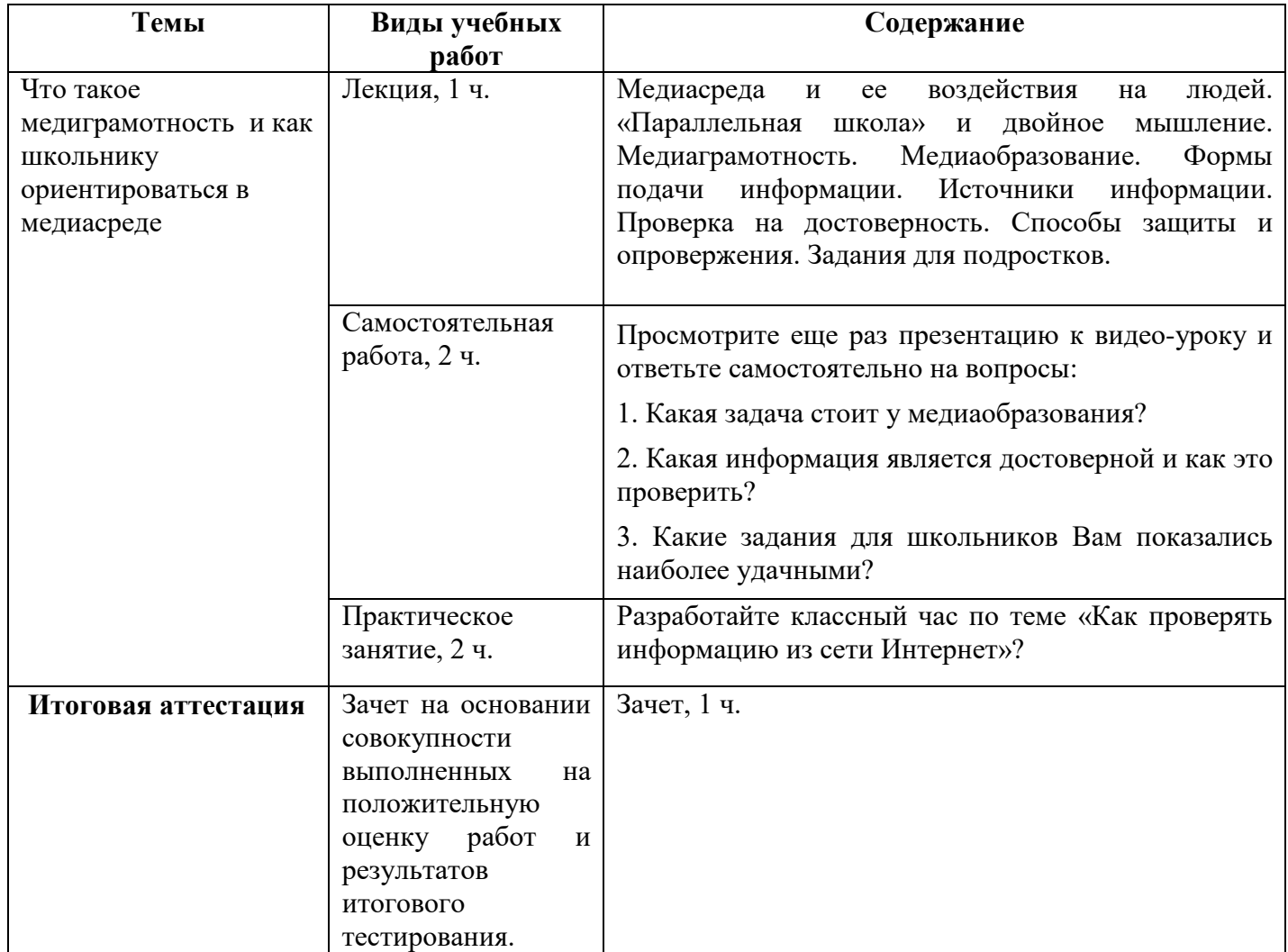

#### **Раздел 3. Формы аттестации и оценочные материалы.**

Формы текущего контроля: выполнение практических заданий, онлайн тестирование по темам образовательной программы.

Текущий контроль включает в себя выполнение практических заданий и онлайн тестирование по темам образовательной программы.

*Требования к практическим занятиям.* 

Выполнение практических заданий оценивается положительно при условии их выполнения на основе заданных алгоритмов и использования рабочих учебных материалов, которые были предложены обучающимся.

Ответы на практические задания оформляются в печатном виде: шрифт: Times New Roman, размер шрифта – 12 pt, положение на странице – по ширине текста, отступы с каждой стороны страницы – 2 см., междустрочный интервал – 1,15 pt..

Все учебные материалы размещаются на странице курса на сайте Университета. Слушатель получает результат проверки работ на странице курса в разделе «Обучение».

Взаимодействие слушателей с администрацией и преподавателями Университета осуществляется через Личный кабинет. Здесь можно задать вопросы и узнать результаты оценивания выполнения практических заданий.

*Примеры тестовых вопросов*

- 1. Что такое «совокупность условий, в контексте которых функционирует медиакультура, то есть сфера, которая через посредничество массовых коммуникаций и СМИ влияет на общественное сознание»?
	- медиасреда
	- медиаграмотность
	- медиаобразование
- 2. Какие основные факторы влияния медиасреды на современного человека можно обозначить?
	- расширение доступа к информации и рост количества источников информации.
	- резкое повышение плотности информационных потоков и рост агрессивности медиасреды
	- оба ответа верны
- 3. Что представляет собой «двойное мышление»?
	- когда школьник думает на двух языках
	- когда школьник имеет одну точку зрения для урока, другую для обыденной жизни
	- когда школьник проверяет информацию, прежде чем ей поверить.
- 4. Как противостоять манипулированию сознанием в современном информационном мире?
	- оградить себя от любой информации
	- закрыть доступ ко всему плохому, вредному и непонятному
- научиться правильно воспринимать, понимать и представлять информацию
- 5. Медиаграмотность включает следующий навык …
	- умение правильно выбирать источник информации
	- анализировать медиасообщения с тем, чтобы видеть там пропаганду, цензуру или однобокость подачи
	- оба ответа верны
- 6. Кто может редактировать информационные статьи в Википедии?
	- автор статьи
	- все пользователи
	- редактор Википедии
- 7. Как отличить достоверную новость от недостоверной?
	- дождаться выхода официальной информации
	- проверить новость на другом сайте
	- проверить автора статьи
- 8. Чем отличается информация, поданная через мультимедиа от печатных изданий?
	- В большинстве случаев такая информация лишена структуры.
	- В большинстве случаев такая информация лишена достоверности.
	- В большинстве случаев такая информация анонимна.
- 9. Недостоверной считается информация, если …
	- ее подтверждают источники в Интернет
	- автор анонимен
	- оба ответа верны
- 10. Как можно проверить представленную в сети интернет информацию?
	- проверить источник, информацию об авторе
	- проверить внешние признаки (оформление, способы привлечения внимания)
	- оба ответа верны

# *Критерии оценивания результатов тестирования.*

Для успешной сдачи тестирования необходимо набрать не менее 66 % по каждому тесту. Если по одному из них тестируемый получил менее 66 %, он имеет право еще раз пройти повторное тестирование по данному тесту.

**Итоговая аттестация** *осуществляется*, в том числе на основании совокупности работ, выполненных на положительную оценку и результатов тестирований.

# **Оценка: зачтено/ не зачтено.**

Обучающийся считается аттестованным, если: оценка за выполнение практических заданий – зачтено; результат итогового тестирования – 66 и более % выполнения заданий.

# **Раздел 4. Организационно-педагогические условия реализации программы.**

# **4.1. Учебно-методическое и информационное обеспечение программы.**

- 1. Цветкова, М. С. Информационная безопасность. Правила безопасного Интернета. 2–4 классы: учебное пособие / М. С. Цветкова, Е. В. Якушина. — 2-е изд., пересмотр. — М.: БИНОМ. Лаборатория знаний, 2020
- 2. Цветкова, М. С. Информационная безопасность. Безопасное поведение в сети Интернет. 5–6 классы: учебное пособие / М. С. Цветкова, Е. В. Якушина. — 2 е изд., пересмотр. — М.: БИНОМ. Лаборатория знаний, 2020
- 3. Цветкова, М.С. Информационная безопасность. Правовые основы информационнойбезопасности.10–11классы: учебное пособие / М.С. Цветкова и др.; под ред. М.С. Цветковой. — М.: БИНОМ. Лаборатория знаний, 2020

# **4.2. Материально-технические условия реализации программы.**

- техническое обеспечение: ПК, локальная сеть, выход в Интернет;

- *программное обеспечение: операционная система Microsoft Windows 7, пакет программ Microsoft Office 2010, браузер Google Chrome или Mozilla Firefox.*